# **Première partie Cours et méthodologies**

**I – Cours, savoir-faire et méthodes** 

**II – Méthodologie du QCM de Calcul** 

**III – Méthodologie du QCM de Conditions minimales** 

## **I – Cours, savoir-faire et méthodes**

Avant de vous lancer dans la résolution des premières questions, il n'est pas inutile de consacrer du temps à reprendre les connaissances élémentaires. Bien évidemment, l'ensemble des notions sera repris et traité dans les nombreuses questions présentes dans cet ouvrage. Vous trouverez ci-après l'essentiel des connaissances qu'il vous faut maîtriser, celles-ci sont complétées le plus souvent par des savoir-faire illustrés par des questions posées aux concours vous permettant ainsi de vous focaliser sur les techniques de résolution.

Chaque point de cours est enrichi de méthodes et astuces qui vous permettront de gagner du temps et d'acquérir l'efficacité nécessaire pour obtenir une note maximale aux concours.

Chaque point du cours est ainsi abordé de la même manière :

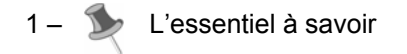

2 – Savoir-faire. Question de concours.

 $3 - \frac{100}{200}$  Méthode(s) et/ou Astuce(s) éventuelle(s).

## **I.1 – Reprenez les bases de l'arithmétique**

## **1.a – Les nombres : naturels, relatifs, décimaux et réels**

**L'essentiel à savoir** 

 $\mathbf{D}$ 

**Les nombres entiers naturels :** Il s'agit de l'ensemble des nombres entiers (sans décimale ou sans virgule) positifs, 0 inclus. *Ex. :* 0 ; 2 ; 13 ; 258 ; 1 239 ; 1 023 658 ; …

**Les nombres entiers relatifs :** Il s'agit de l'ensemble des nombres entiers naturels et des nombres entiers précédés du signe – (les entiers négatifs).

*Ex. :* 0 ; -2 ; 13 ; -258 ; 1 239 ; -1 023 658 ; …

**Les nombres décimaux :** Il s'agit de l'ensemble des nombres qui sont des divisions de nombres entiers par des puissances positives de 10 (i.e. des nombres à virgule « finis »). *Ex. :* 0,02 ; 2,87 ; 13,1285 ; 258,587 ; …

**Les nombres rationnels :** Il s'agit de l'ensemble des nombres qui

s'écrivent sous forme fractionnaire *d*  $\frac{n}{2}$  avec n et d entiers relatifs.

*Ex.*:  $\frac{2}{3}$  ou 0,66666 ; ...

**Les nombres irrationnels :** Il s'agit de l'ensemble des nombres qui ne peuvent pas s'écrire sous forme fractionnaire.  $Ex. : \sqrt{2} : \sqrt[5]{158} : \pi ...$ 

Les nombres réels : Il s'agit de l'ensemble des nombres positifs, négatifs ou nuls, ayant une représentation décimale finie ou infinie. (i.e. l'ensemble des nombres entiers, des décimaux, des rationnels et des irrationnels).

C'est l'ensemble le plus large sur lequel vous serez amenés à travailler dans les tests.

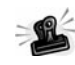

**Astuce :** Il est important de différencier les **nombres** et les **chiffres**.

Les chiffres (nous utilisons les chiffres arabes) sont les symboles : 0, 1, 2, 3, 4, 5, 6, 7, 8, 9 qui combinés forment des nombres.

Dans un nombre, le chiffre le plus à droite est appelé l'unité, le suivant vers la gauche la dizaine, le suivant la centaine, le millier, etc. Si le nombre possède des décimales, on trouve de gauche à droite après la virgule, les dixièmes, les centièmes, les millièmes, etc.

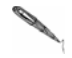

**L'essentiel à savoir** 

#### **Savoir-faire. Question de concours.**

Combien de chiffres sont écrits lorsqu'on écrit tous les nombres de 1 à 100 ?

- a) 99 b) 100
- c) 187
- d) 192
- e) 203

### $\boxtimes$  Correction

Il faut dans cette question bien différencier les chiffres et les nombres. De 1 à 9, j'écris 9 nombres à un chiffre, donc : 9 chiffres De 10 à 99, j'écris 90 nombres à deux chiffres, donc : 180 chiffres 100 est un nombre à trois chiffres, j'écris donc : 3 chiffres Soit au total 192 chiffres.

Réponse d).

## **1.b – Opérations basiques et tables de multiplication**

Je vous l'ai dit, le secret pour obtenir un bon score en calcul c'est de gagner en rapidité. Vous ne pourrez atteindre cet objectif sans maîtriser parfaitement les bases du calcul et sans connaître vos tables de multiplication.

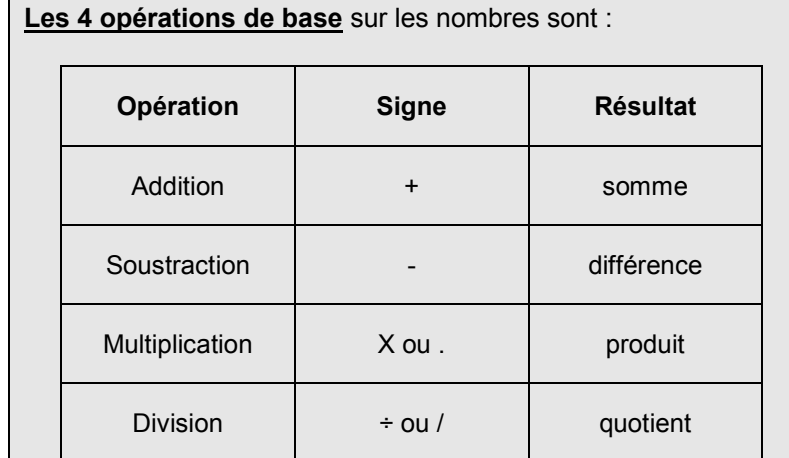

#### **Signes.**

Rappelons que le produit ou le quotient de deux nombres négatifs donne un résultat positif.

### **Priorités dans les calculs.**

Lorsque vous devez calculer une série d'opérations, calculez en priorité ce qui se trouve dans les parenthèses (s'il y en a), puis, les multiplications et les divisions. Et enfin, les additions et soustractions de gauche à droite.

```
La distributivité.
    a \times (b + c) = a \times b + a \times ca \times (b - c) = a \times b - a \times c(a + b) \times (c + d) = a \times c + a \times d + b \times c + b \times dc \times (a + b) + d \times (a + b) = (a + b) \times (c + d)
```
Il n'est pas inutile dans cette partie de vous rappeler comment poser un calcul !

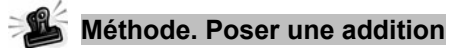

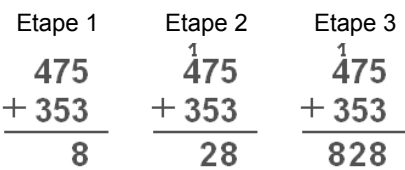

#### **Méthode. Poser une soustraction**   $= 96$

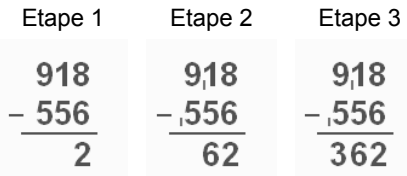

### **Méthode. Poser une multiplication**

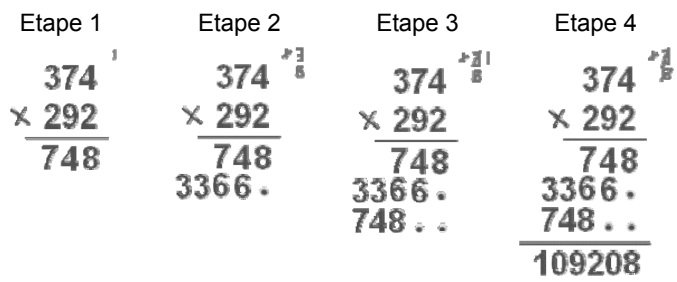

45.6

2280 1824.

Pour une multiplication avec virgules, posez votre multiplication sans prendre en  $X$  6,45 compte la virgule puis placez la virgule dans le résultat final en comptant le nombre total de chiffres après la virgule  $2736...$ dans les deux nombres de départ. 294,120

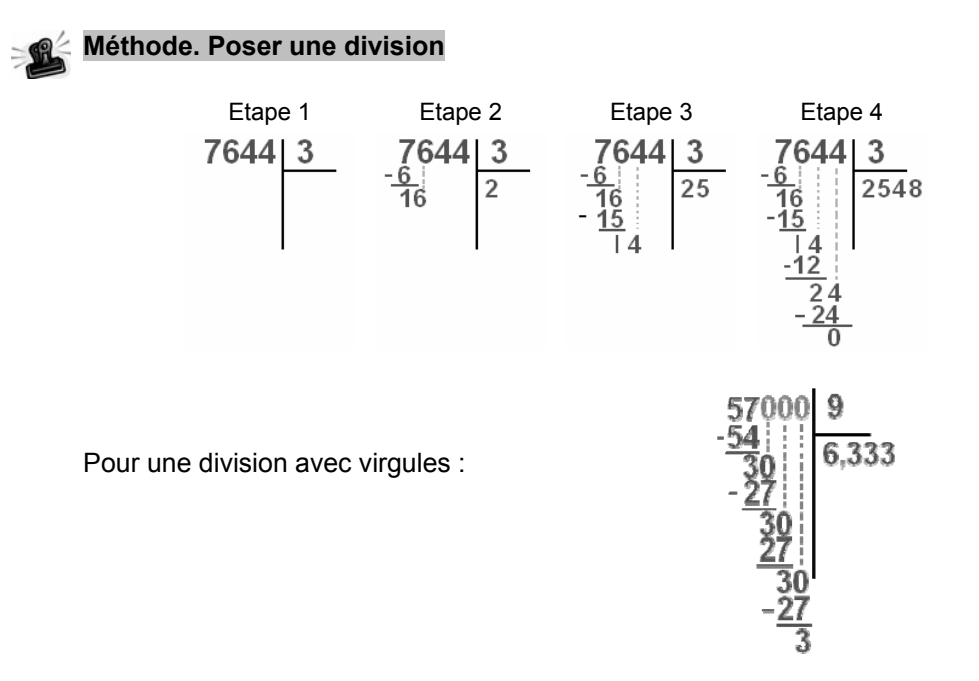

#### **Les tables de multiplication.**

Je vous conseille vivement de **réapprendre (apprendre ?) vos tables de multiplication de 1 à 15**.

Recopiez-les, affichez-les, récitez-les… peu importe la méthode, sachez-les ! Comme il vous faut maîtriser l'alphabet avant d'écrire, les tables de multiplication sont la base de l'arithmétique.

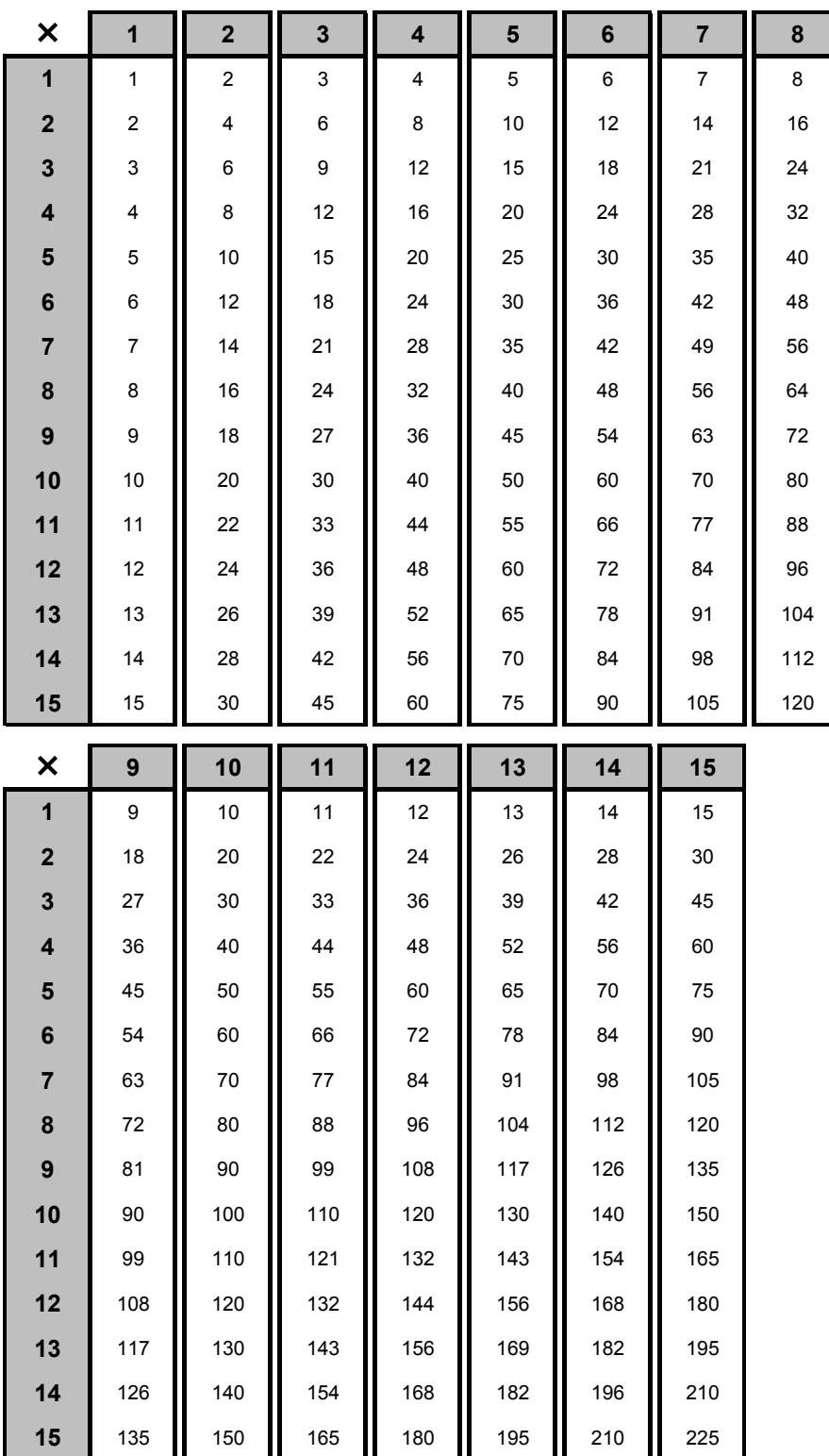

### **1.c – Division euclidienne, multiples, décomposition en facteurs premiers, divisibilité**

**L'essentiel à savoir** 

La division euclidienne. Si a et b sont deux entiers relatifs avec b différent de 0, il existe des entiers q et r déterminés de manière unique par les conditions suivantes :

 $a = b \times q + r$  avec r compris entre 0 et (b – 1)

 q s'appelle le **quotient** de la division de a par b. r s'appelle le **reste** de la division de a par b.

> *Ex. :* Divisons 156 par 9 156 divisé par 9 donne 17 et il reste 3 [156 - 17×9 = 3] 17 est donc le quotient et 3 le reste

**Multiples, Facteurs et Diviseurs.** Si le reste est nul, il existe un entier q tel que **a = b×q**  On dit alors que a est un **multiple** de b ou a est divisible par b. On dit aussi que b et q sont des **facteurs** de a (ou des diviseurs).

> *Ex. :* 204 = 17×12 204 est donc un multiple de 17 et de 12 204 est divisible par 17 et 12 17 et 12 sont des facteurs de 204

**Décomposition en facteurs premiers.** Tout entier naturel supérieur à 1 peut être décomposé d'une manière unique en un produit de nombres premiers.

*Ex. :* La décomposition de 495 donne 11×9×5

**Divisibilité.** De nombreuses questions portent sur la divisibilité tant en calcul qu'en conditions minimales ou en logique, il faut donc connaître parfaitement les critères de divisibilité.